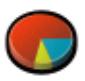

# Resultados

#### Questionário 117314

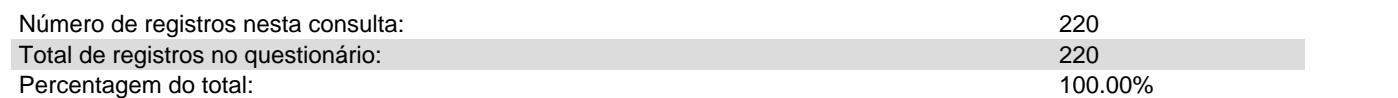

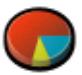

## Sumário dos campos para P01

### Escolha apenas UM candidato da sua Macrorregião:

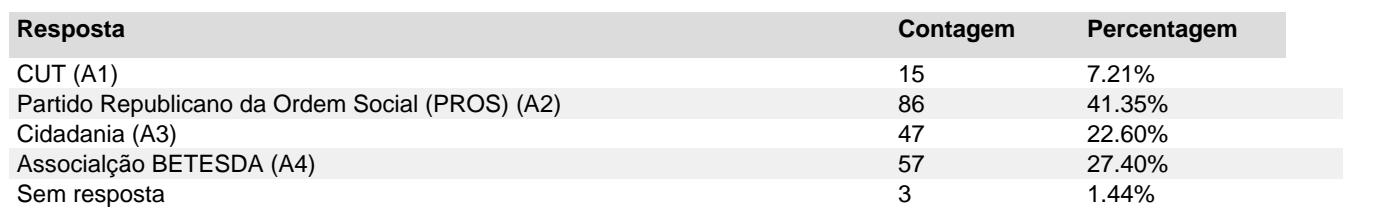

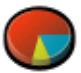

### Sumário dos campos para P02

### Escolha apenas UMA entidade da Sociedade Civil:

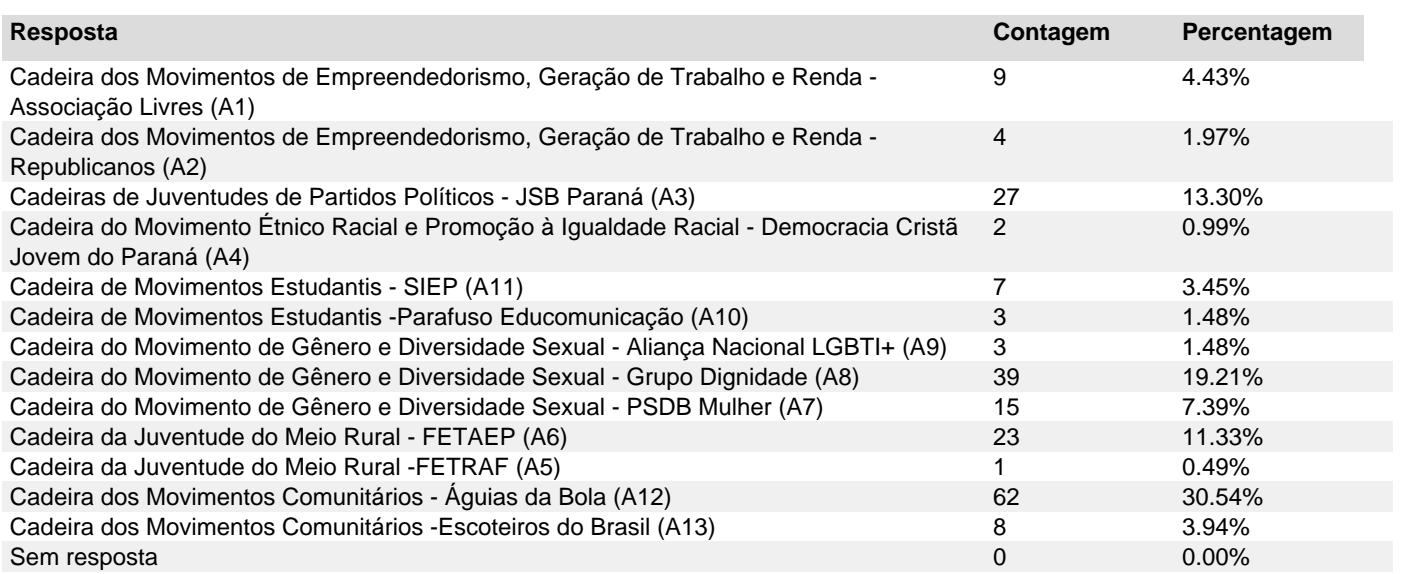